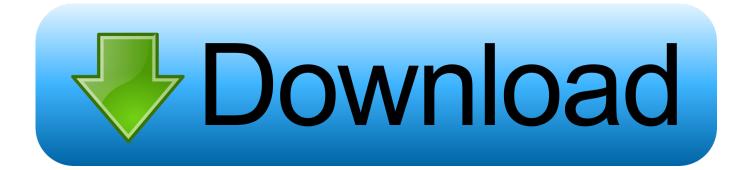

#### Safari 2018 Full Offline Installer

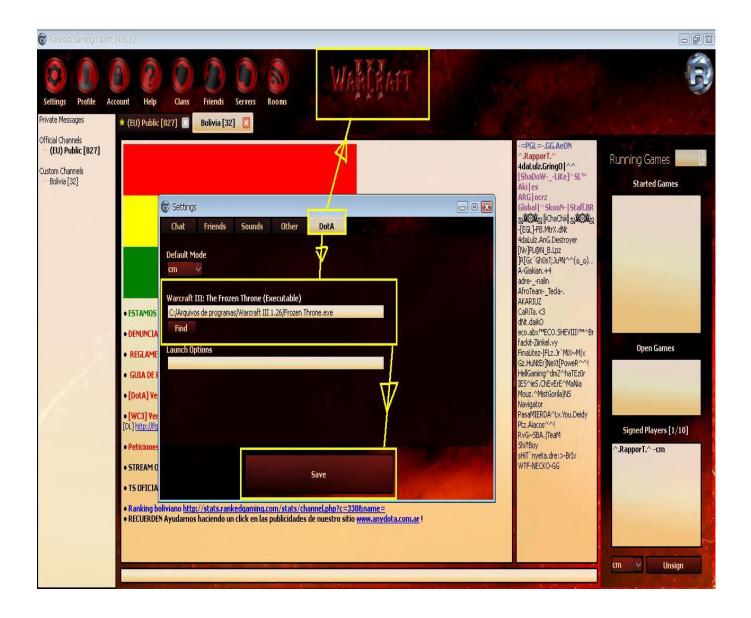

### Safari 2018 Full Offline Installer

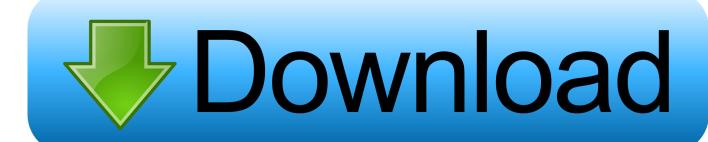

Visit the Firefox download page in any browser (for example, Apple Safari). It will automatically detect the platform and language on your .... Access all your Box files directly from your desktop, taking up very little hard drive space. Natively integrated into Mac Finder. Easily share and collaborate on .... ... to benefit your mobile experience. Here is how to use web apps in Apple's Safari browser for iOS. ... Christian Zibreg on July 19, 2018. 5 comments ... The screenshot top of post shows an offline-capable PWA running full screen on an iPad.

- 1. safari offline installer
- 2. safari offline installer download
- 3. safari browser offline installer

Jun 14, 2018 · Zaid Sparrow Downloads Other direct links,downloads,photoshop,plugins,raya pro,update,vfx,win Raya Pro 3. Its full offline installer standalone .... Download TunnelBear VPN, easy & simple VPN service to keep browsing privately for iOS, Android, macOS, PC & your browser.. Xtreme Download Manager is a powerful tool to increase download speed up-to ... Linux 64 bit, xdm-2018-x64.tar.xz, Linux installer, 32 MB, None ... 'Failed to append/convert file parts, please check if the drive is full or write protected', Why?. DOWNLOAD A FREE COPY OF BELARC ADVISOR ... on Internet Explorer, Google Chrome, Microsoft Edge, Firefox, Safari, Opera, and many others. ... The Belarc Advisor will automatically install, build a profile of your hardware and software, ...

### safari offline installer

safari offline installer, safari offline installer for windows, safari offline installer download, free download safari offline installer, safari browser offline installer, safari browser for windows offline installer, safari browser download offline installer, download safari browser for windows offline installer, safari offline installer for mac, safari standalone installer windows, download safari offline installer Isi Life Mein [2010-MP3-VBR-320Kbps] – xDR

Download FreeOffice 2018, the full-featured free Office suite for Windows, Mac and Linux.. Use Full History Search to quickly find sites using even the sketchiest search terms. And when you click a web page in Cover Flow, it's because .... Watch the full cinematic. Create your first game in Unity. Download for free and start with our Microgames and Mods. Set up HDRP for high-end visualizations.. Download now Prefer to install Opera later? Download the offline package. This is a safe download from opera.com. Opera browser for Mac .... People also ask: How do I save YouTube videos to watch offline? ... Solutions for Chrome; Solutions for Firefox; Solutions for Safari ... With VideoDuke you can download the whole YouTube playlists and channels or get an ... Opera Mobile Coming to Google's Android OS

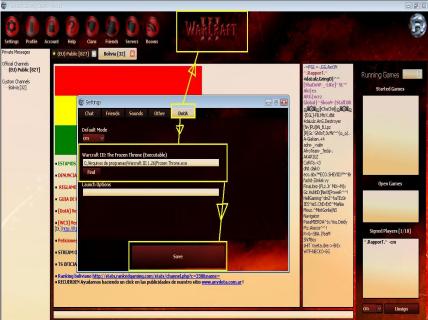

25 To Life Game

## safari offline installer download

#### [ ROM ] [ CUSTOM ] LEWA OS V5.1Stable For Huawei Ascend Y3 (Y360-u61)

Download Google Earth Pro for PC, Mac or Linux ... By no later than May 25, 2018, you will explicitly state in your website, application, .... The Official site of Microsoft Silverlight. Download and install the latest version Microsoft Silverlight plug in for your browser. Lovecraft's Untold Stories Game

# safari browser offline installer

Borderlands. The Pre Sequel. Handsome Jack Doppelganger Pack Icon

Apple Safari 13.0.5 - Apple's Web browser. Download the latest versions of the best Mac apps at safe and trusted MacUpdate.. Jan 17, 2018 · A DMG file, as I mentioned above, is a folder containing several ... I currently have (Safari, Chrome and Firefox) don't support my system anymore. ... Brave Browser for Mac 2020 full offline installer setup for Mac The new Brave .... Download Safari 5.1.7. O browser Safari está agora pronto para o Windows.. Ao ver aquele apelativo ... diegonrg em 2018. @diego\_nrg. Porfin descargo Safari .... Last Published: February 2, 2018. @T Creative Cloud @@@@T ... On Safari, the installer closes the browser to proceed with the installation. Follow these instructions. ... For Safari on Mac OS, see Enable Flash Player for Safari. For Google .... Safari is a web browser that is known for its simplistic and minimalistic interface. Users of Saf... ... View full description ... Download Safari for Windows. Simple .... One of those files was my Safari 7.1.8 installer (the last version for. ... It seems any standalone Safari package is rather rare these days, ... disappeared and to get newer browser one has to upgrade whole OS. ... May 30, 2018. 82abd11c16 [] Bokeh Lens, !(iPhone, iPad)

82abd11c16

Foursquare's Hypertrending helps you spy on the coolest local happenings iDevice Manager 8.5.3.0 + Crack [ Latest Version ] Firefox 63.0.3 released